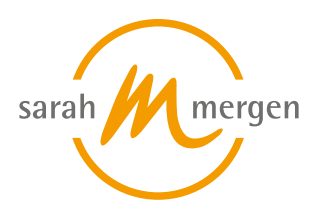

Ausbildungszentrum für Tiertherapeuten

# **Aufzeichnung: Sichtbarkeitsboost mit Google MyBusiness, speziell für Tiertherapeut\*innen**

### **SEMINARINHALT**

Wer auf Google Maps ist, der wird gefunden. Das gilt auch für Tiertherapeut\*innen. Dort können Unternehmen ihre Adresse und Öffnungszeiten hinterlegen und Bewertungen erhalten. Mit Google MyBusiness gibt es jetzt noch mehr Möglichkeiten: Hier kann wie in Social Media gepostet werden und es werden völlig neue Kunden erreicht. In diesem Web-Seminar zeigen wir, wie Du jetzt in Google MyBusiness einsteigen, Deinen Eintrag anlegen und erste Posts absetzen kannst. Ebenso sprechen wir darüber, wie Du gute Bewertungen erhalten und wie Du die neuesten Features einsetzen kannst, um neue Kunden zu generieren.

- Wer ist eigentlich auf Google Maps unterwegs?
- Google MyBusiness Eintrag erstellen
- Welche Basisinfos sind notwendig, welche nicht
- Verifikation des Profils anfordern
- aktuelle Posts absetzen
- Fotos, Produkte und Leistungen hinterlegen
- Bewertungen erhalten

Sandra Staub arbeitet seit über 10 Jahren im Umfeld von Social Media Marketing mit kleinen und mittelgroßen Unternehmen. Die ehemalige Journalistin erkläre Zusammenhänge und Funktionalitäten verschiedenster Netzwerke in Zertifikationslehrgängen an den VHS München und Augsburg, sowie Social Media Marketing im Bachelor Jahrgang der Technischen Hochschule Ingolstadt.

#### **UHRZEIT**

19:00 - 21:00 Uhr

#### **ONLINE TEILNAHME**

Die online Teilnahme via GoToMeeting ist ganz einfach und kann mit einem Smartphone, einem Tablet oder einem Laptop (mit Lautsprecher) erfolgen. Solltest Du das Seminar vom Rechner aus ansehen wollen, achte darauf, dass Du ihn mit einem Lautsprecher verbindest, ansonsten ist kein Ton zu hören.

Die Zugangsdaten sowie genaue Informationen erhältst Du kurz vor Beginn des

#### **Termine:**

1. 23.09 - 23.09.2021

**Ort:**

#### **Gebühr:**

€ 39.95 (Gesamt) | nach § 4, Nr. 21 UStG - private Bildungseinrichtung - MwStbefreit | Zahlungsmöglichkeiten siehe Beschreibung

#### **Dozent:**

Staub Sandra

## Seminares.

Eine genaue Anleitung zum Nutzen des GoToMeeting Portals findest Du unter https://support.logmeininc.com/de/gotomeeting/help/teilnahme-an-einem-meeting-g2m0 30001.

Bitte melde Dich frühzeitig, am besten schon eine halbe Stunde vor Beginn, an um die Funktionalität zu prüfen.

Wir stehen ab diesem Zeitpunkt bereits für Fragen und den technischen Support zur Verfügung. Nutz hierzu einfach die Chatfunktion im GoToMeeting. Wir sind ebenfalls unter folgender Nummer telefonisch zu erreichen: Handy: 0162-624 38 61 oder im Büro: 08171-64 97 720.

#### **Stand: 08.12.2021**

Sarah Mergen • Ausbildungszentrum für Tiertherapeuten • Bürgermeister-Graf-Ring 10 • 82538 Geretsried/Gelting • Info@sarah-mergen.de • www.sarah-mergen.de

#### **Source URL:**

https://www.sarah-mergen.de/aufzeichnung-sichtbarkeitsboost-mit-google-mybusiness-speziell-fuer-tiertherapeutinnen